## **4.帳票を印刷する**

## 操作手順 注意梦

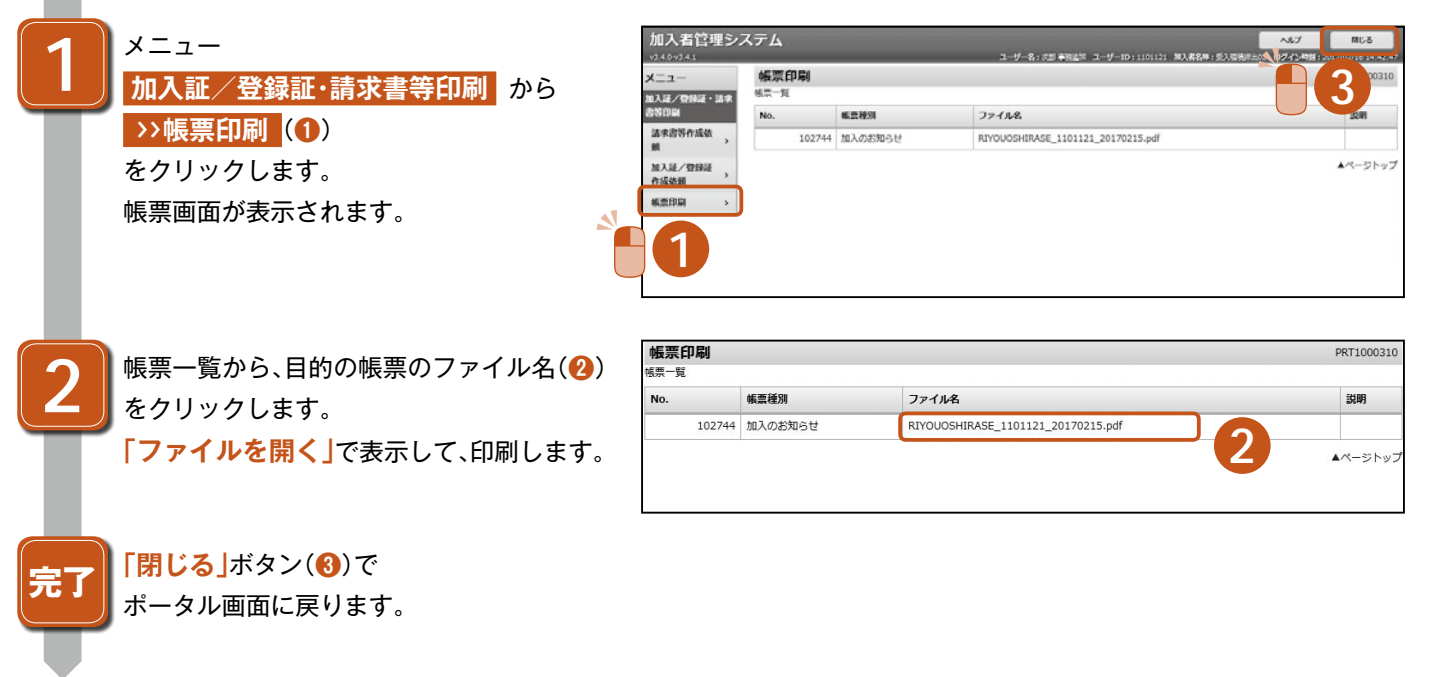

## ・加入証等の印刷について ダウンロードした加入証の印刷は、最新版のみが印刷できます。(印刷可能期間:1日間) 請求書は、ダウンロード後10日間、印刷できます。 ポイント

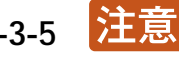

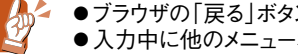

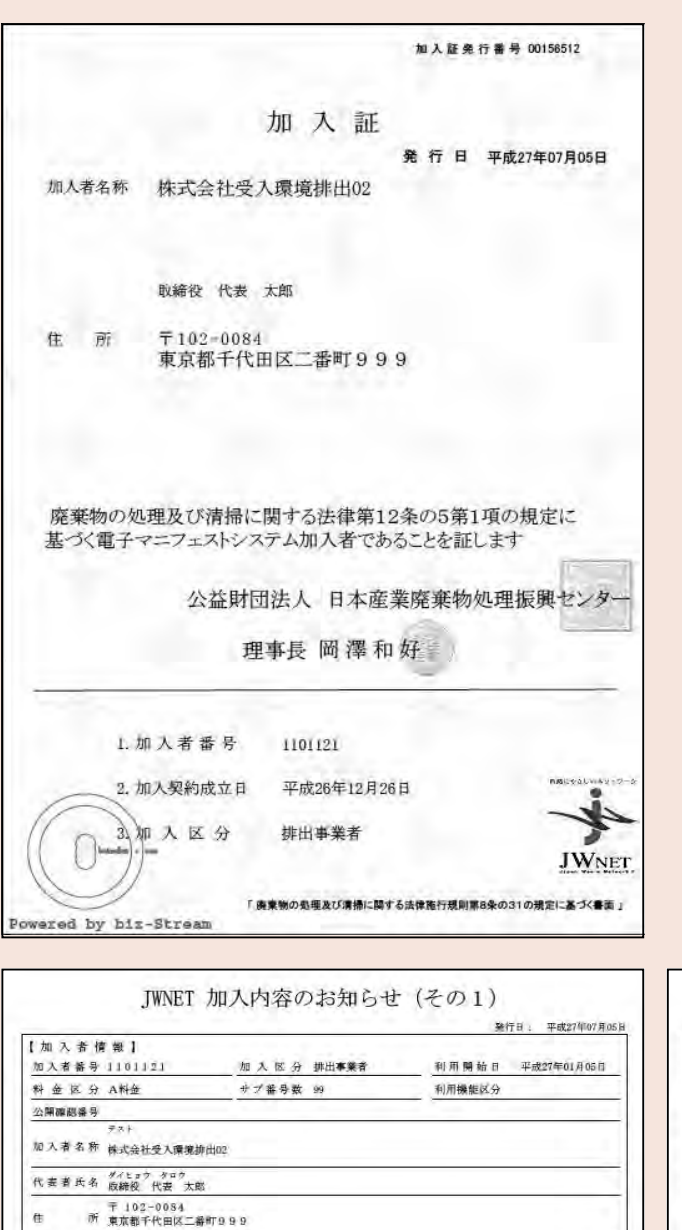

FAX番号

 $F A X \ncong 5$ 

FAX番号

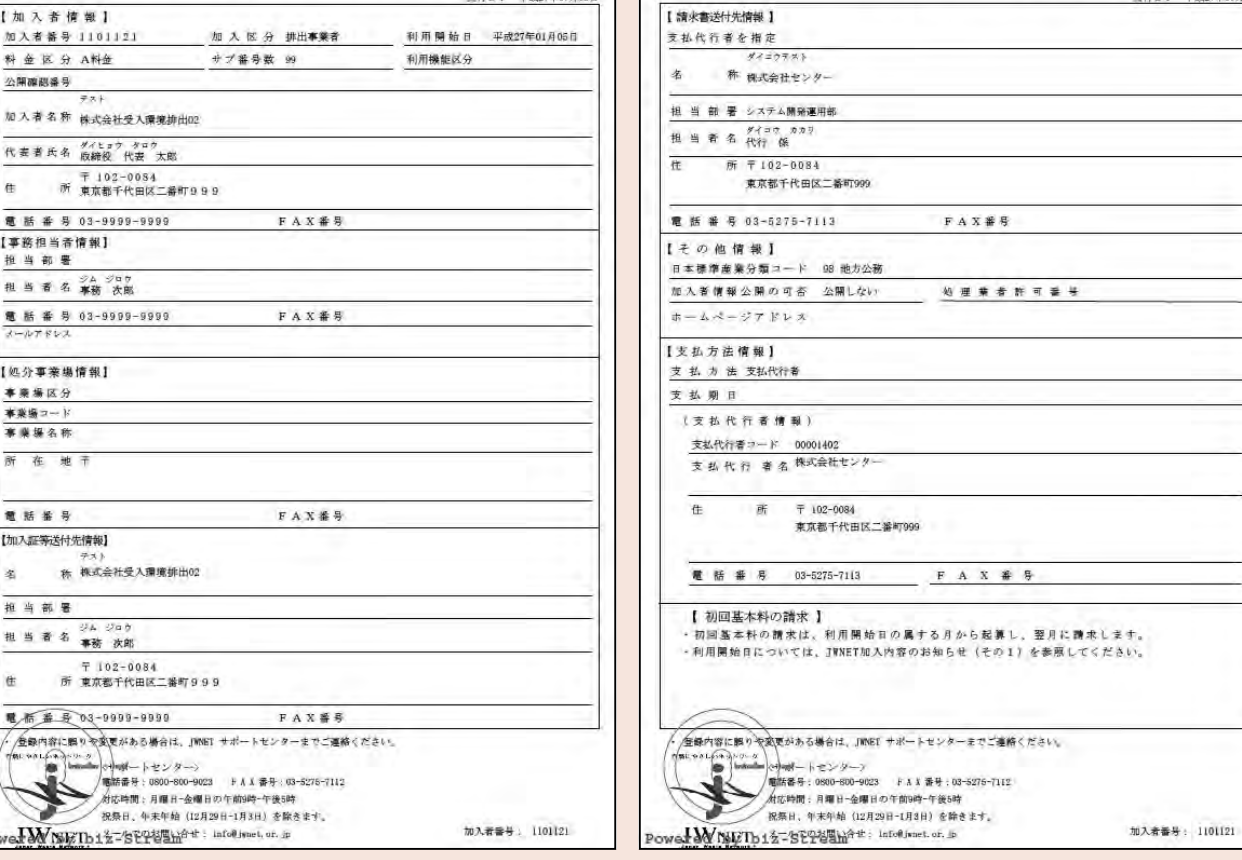

JWNET 加入内容のお知らせ (その2)

発行日: 平成27年07月08日

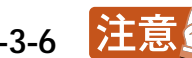

電話番号 03-9999-9999

【事務担当者情報】 推当部署 担当者名享務 次郎 -<br>電話番号 03-9999-9999<br>メールアドレス

【処分事業場情報】 事業場区分

**事業場コード** 寒道媒久称 所在地干

電話審号

名 推当部署 |<br>| 出 当 者 名 事務 次郎

 $\oplus$ 

【加入証等送付先情報】

テスト<br>称: 株式会社受入環境排出02

〒 102-0084<br>所 東京都千代田区二番町999

■ 布<u>森長</u> 03-9999-9999 FAX番号